# **La pensée computationelle**

LITTÉRACIE NUMÉRIQUE

# **Explorer l'abstraction**

Les idées d'activités non connectées suivantes visent à démontrer chacune des principales formes de pensée computationnelle afin d'en démontrer toute l'importance. Il est possible que les formes de pensée computationnelle utilisées dans les activités se chevauchent – c'est normal, puisqu'elles font partie d'une démarche globale et simultanée.

## **Scénarios du quotidien**

Nous utilisons l'abstraction pour comprendre des tâches complexes, en nous concentrant uniquement sur les éléments essentiels. Par exemple, on utilise l'abstraction pour aller au cœur d'une conversation, ou lorsqu'on prépare un plan de rédaction.

- 1. Présentez aux élèves une longue définition tirée du dictionnaire, puis demandez-leur de trouver le mot ou le terme qui est décrit.
- 2. Assignez une histoire aux participants, comme un conte de fées ou une émission de télévision. Demandez aux élèves de résumer l'histoire en trois points seulement, comme un message sur Twitter ou un mème.
- 3. Simulez un cours d'art en demandant aux participants de prendre un objet de la vie courante et de le réduire à ses formes géométriques de base.

## **Discussion**

- Comment avez-vous déterminé l'information qui est essentielle?
- Considérez l'information que vous avez écartée par abstraction. Pourquoi l'information n'était-elle pas essentielle? Pouvez-vous donner un exemple de situations dans lesquelles cette information serait essentielle?
- Êtes-vous tous d'accord sur le caractère essentiel ou non essentiel de l'information, ou est-ce que cela varie en fonction de la perception de chacun?
- Est-ce que ce que vous avez considéré essentiel l'était aussi pour vos coéquipiers? Comment cela diffère-t-il d'une personne à l'autre?
- Pouvez-vous nommer des situations dans lesquelles vous avez eu recours à l'abstraction dans votre vie?
	- Exemple 1 : pour conduire une voiture, on n'a pas besoin de savoir exactement comment fonctionne un moteur. Tout ce qu'il faut savoir est que le moteur nécessite de l'essence et de l'entretien, qu'on le met en marche au moyen d'une clé et qu'on le commande avec les pédales. Il en va de même pour la plupart des outils technologiques, comme les ordinateurs, les téléphones, les fours, etc.

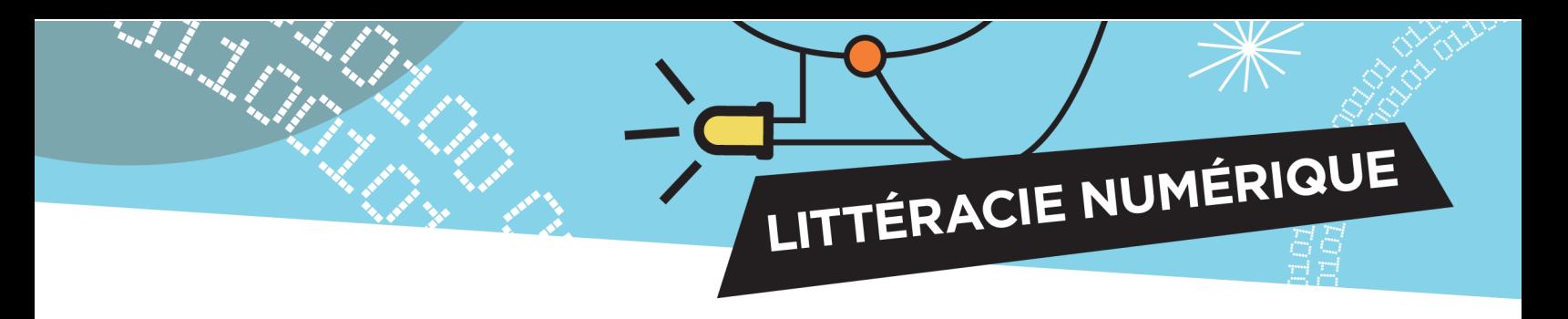

○ Exemple 2 : l'argent est un concept abstrait mais accepté par la société. Il est représenté par un bout de papier ou de métal, ou même par une ligne de programmation. Nous associons une valeur à ces choses, en faisant abstraction du fait que la valeur réelle de ce papier ou de ce métal en tant que matériau est bien inférieure à la valeur qui est inscrite dessus.

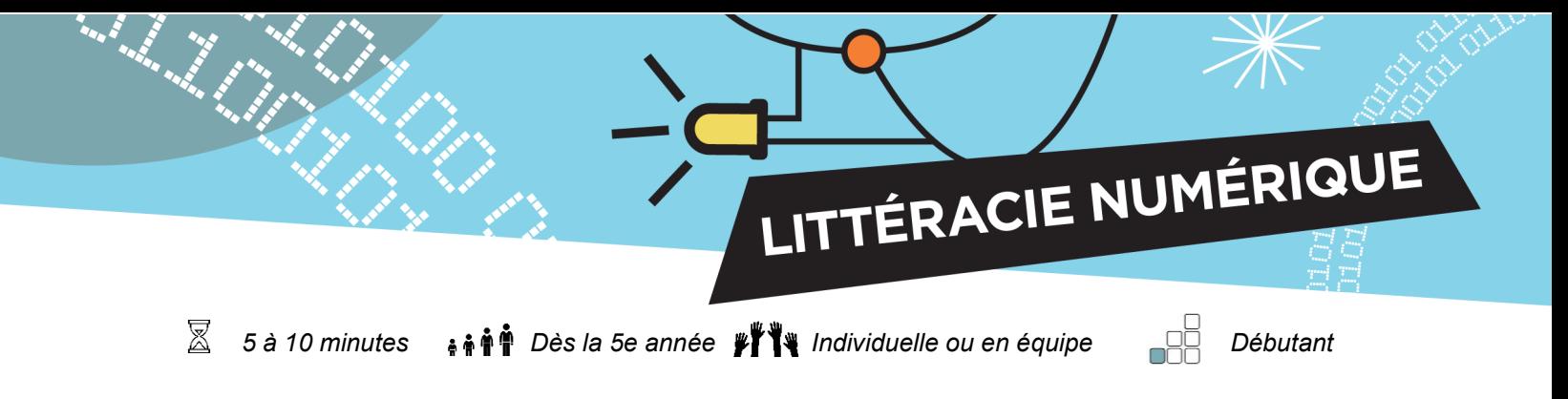

# **Activité d'association de fonctions : l'abstraction en programmation informatique**

# **Contexte**

En programmation, une des façons d'appliquer l'abstraction est d'utiliser des fonctions. Les langages de programmation regroupent des commandes semblables sous diverses fonctions préétablies. Cela permet à l'utilisateur de programmer plus rapidement. Grâce à ces fonctions, l'utilisateur a moins de lignes de programmation à écrire, ce qui donne de meilleurs résultats.

# **Objectif de l'activité**

L'objectif est d'arriver à voir la notion fondamentale (le but final).

## **Préparation**

Imprimez ou transmettez la feuille de travail du document *Explorer l'abstraction : Activité d'association de fonctions.* 

## **Tâches**

Demandez aux participants de nommer la fonction représentée dans chaque case.

#### **Aller plus loin**

Demandez aux participants de créer leurs propres descriptions de fonctions en utilisant des mouvements sportifs.

Par exemple, lorsqu'une rondelle est poussée dans le filet, la fonction est : un but.

#### **Solutions à l'activité d'association des fonctions:**

- 
- 6. choisir au hasard vrai ou faux **7. si** vrai, alors
- 
- 2. toujours 2. toujours 2. toujours 2. toujours 2. toujours 2. toujours 2. toujours 2. toujours 2. toujours 2. toujours 2. toujours 2. toujours 2. toujours 2. toujours 2. toujours 2. toujours 2. toujours 2. toujours 2. tou
	-
- 4. afficher texte « Hello » 5. lorsque les boutons A-B sont pressés

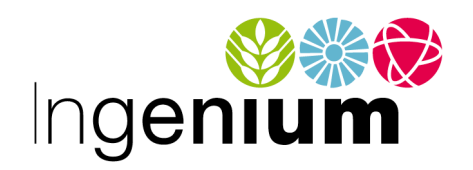

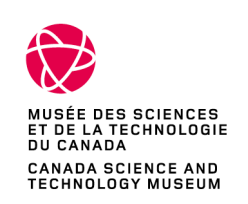

IngeniumCanada.org

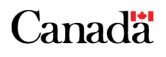